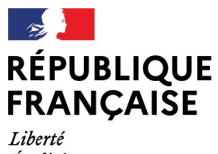

- - -- -- -<br>Liberté<br>Égalité<br>Fraternité

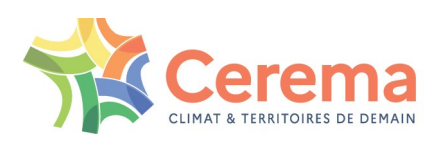

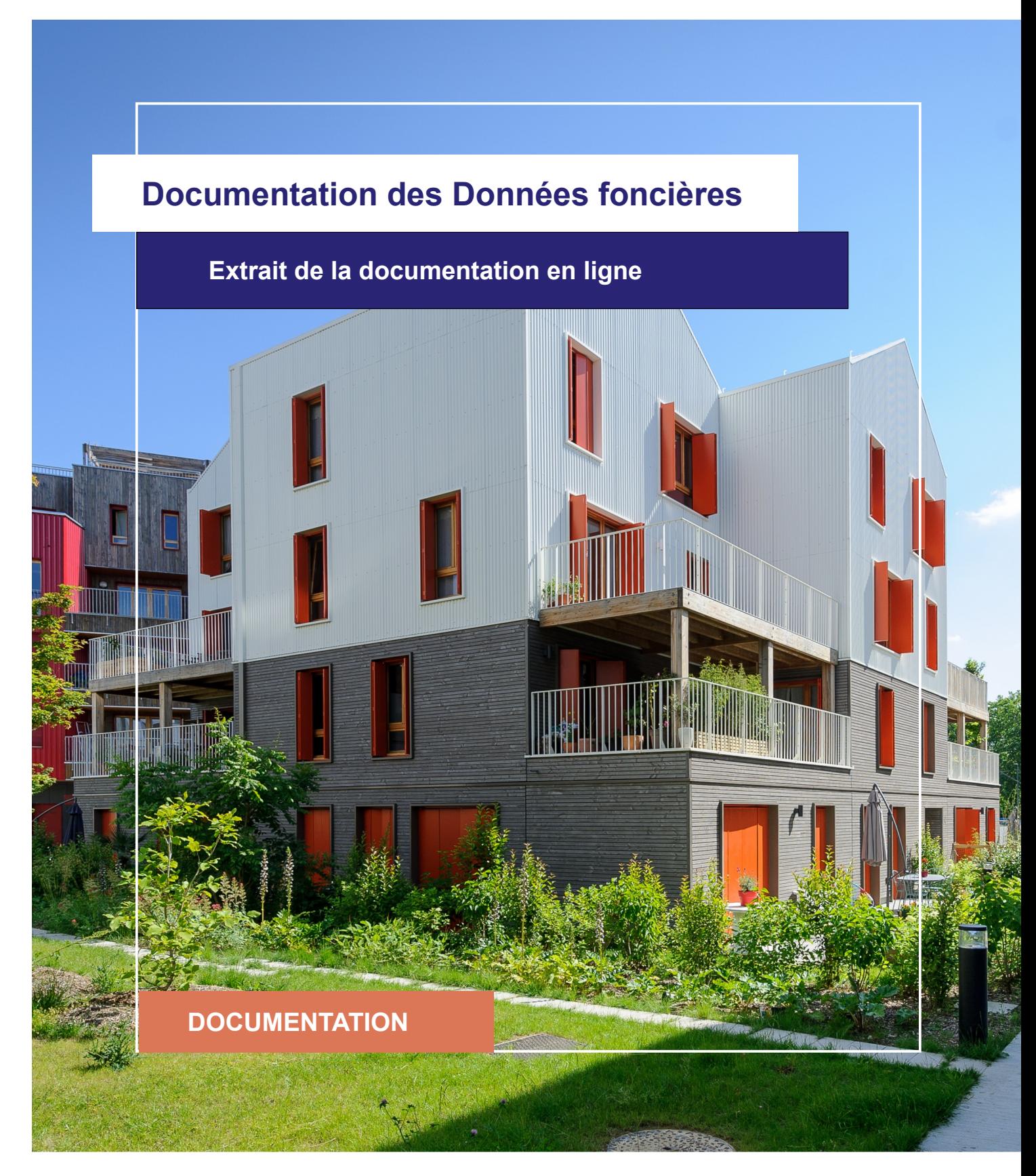

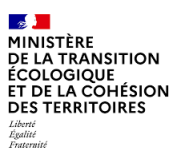

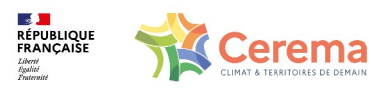

Le Cerema est un établissement public sous la tutelle du ministère de la Transition écologique, présent partout en métropole et dans les Outre-mer grâce à ses 26 implantations et ses 2 400 agents. Détenteur d'une expertise nationale mutualisée, le Cerema accompagne l'État et les collectivités territoriales pour la transition écologique, l'adaptation au changement climatique et la cohésion des territoires par l'élaboration coopérative, le déploiement et l'évaluation de politiques publiques d'aménagement et de transport. Doté d'un fort potentiel d'innovation et de recherche incarné notamment par son institut Carnot Clim'adapt, le Cerema agit dans 6 domaines d'activités : Expertise & ingénierie territoriale, Bâtiment, Mobilités, Infrastructures de transport, Environnement & Risques, Mer & Littoral.

**Site web : [www.cerema.fr](http://www.cerema.fr/)**

# **Avertissement**

Ce document est extrait de la documentation en ligne, disponible sur le site [https://doc](https://doc-datafoncier.cerema.fr/)[datafoncier.cerema.fr/,](https://doc-datafoncier.cerema.fr/) qui est mise à jour en continu. Ce document n'est donc valable qu'à un instant t, et le lecteur est invité à aller consulter la documentation en ligne pour bénéficier des dernières nouveautés.

Ce guide est un guide technique renseignant sur le contenu, les limites et la manière d'utiliser la base de données « Fichiers fonciers ». Pour d'autres questions (modalités d'accès, études réalisées...), le lecteur est invité à consulter le site [https://datafoncier.cerema.fr](https://datafoncier.cerema.fr/)

Cette documentation, évolutive, peut cependant encore contenir des erreurs ou coquilles. Si vous relevez une erreur dans celle-ci, n'hésitez pas à nous en faire part par mail via la boite [datafoncier@cerema.fr](mailto:datafoncier@cerema.fr)

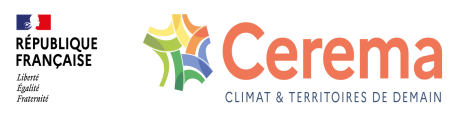

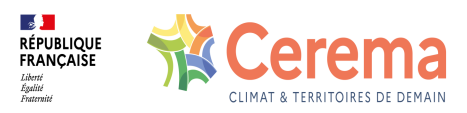

# **Fiche**

# **Table des matières**

### 1 [dniv, dbniv, dbetagemax] - Etage du local et nombre d'étages du bâtiment

- 1.1 Définition
- 1.2 Méthode de construction

1.2.1 Mode de constitution des variables dniv (étage de la construction) et dnbniv (nombre de niveau total)

- 1.2.2 Construction de la variable nbetagemax
- 1.2.3 Mode de remplissage des sous-sols

1.2.4 Construction de la variable nbnivssol

1.3 Variables associées

1.3.1 Variables sources

1.3.2 Variables affiliées

- 1.4 Taux de renseignement
- 1.5 Précautions d'utilisation

1.5.1 Fiabilité

1.6 Exemples d'utilisation

1.6.1 Utilisation de **nbetagemax** seul

1.6.2 Utilisation avec d'autres variables

1.7 Données de cadrage

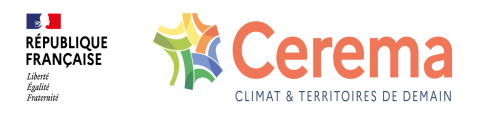

# **1 [dniv, dbniv, dbetagemax] - Etage du local et nombre d'étages du bâtiment**

⚠ Cette fiche s'appuie sur des définitions présentées dans la première partie du guide. La lecture de cette première partie constitue un préalable indispensable.

i Les éléments présentés dans cette fiche se basent sur les connaissances actuelles issues de l'expertise du Cerema et de la communauté d'utilisateurs des données. Si les informations présentées vous semblent [contradictoires](mailto:datafoncier@cerema.fr) avec les éléments en votre possession, merci de nous contacter afin d'éclaircir cette différence ou d'améliorer ces fiches.

### **1.1 Définition**

[dniv](file:///doc/ff/pb0010_local/dniv) indique l'étage du local. Elle est associée à **dnbniv** et à **nbetagemax** , qui indiquent le nombre de niveaux du bâtiment qui abrite le local.

# **1.2 Méthode de construction**

### **1.2.1 Mode de constitution des variables dniv (étage de la construction) et dnbniv (nombre de niveau total)**

Lors de la création (ou de la modification) d'un local, le propriétaire remplit une déclaration fiscale. Pour cela, il existe des formulaires différents selon le type de local (individuel ou collectif). Concernant le niveau, les informations demandées sont différentes selon le type de local :

- pour les maisons individuelles, il est demandé le nombre de niveaux total.  $\bullet$ Cependant, l'étage de la construction n'est pas demandée. En pratique, la variable dniv est donc toujours égale à « 00 » pour les maisons individuelles  $^{\rm 1\!}.$
- Lors de la création d'immeubles collectifs, il faut faire une déclaration pour l'enveloppe du bâtiment, et une déclaration pour chaque local à l'intérieur de celuici. Le nombre de niveaux total dnbniv est déclaré lors de la création de l'enveloppe, et l'étage du local lors de la déclaration de création de chaque local.

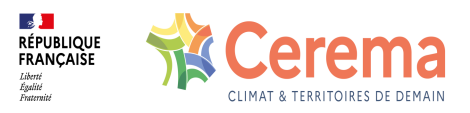

Il est important de noter que la variable dnbniv est égale au nombre de niveaux aménagés, alors que dniv est égal à l'étage du local. Un appartement au 1er étage sur les 7 du bâtiment aura donc en théorie un dniv égal à 1 et dnbniv égal à 8 (7 étages plus le rezde-chaussée).

#### **1.2.2 Construction de la variable nbetagemax**

Pour déterminer la hauteur d'un immeuble collectif, il est donc recommandé de prendre la variable **nbetagemax** , qui reprend le maximum des dniv du bâtiment en excluant les valeurs pouvant représenter les sous-sols. Cette variable est présente dans la table des locaux depuis 2018.

Ainsi, si le bâtiment fiscal contient des locaux situés aux étages 1,2,3 et 5, **nbetagemax** sera égal à 5.

Ce retraitement permet de fiabiliser la variable **dnbniv** : **nbetagemax** doit donc être utilisée par défaut à la place de **dnbniv** dès que l'on travaille sur le collectif.

#### **1.2.3 Mode de remplissage des sous-sols**

La variable **dniv** est composée de deux chiffres. Les niveaux enterrés (-1 , -2) prennent souvent la valeur « 81 », « 82 », etc. Il s'agit de pratiques répandues, mais pour lesquelles il n'existe pas d'harmonisation nationale. À un niveau local, on peut par exemple observer que certains services indiquent les niveaux enterrés avec des codes de type « 99 », « 98 », etc.

#### **1.2.4 Construction de la variable nbnivssol**

La variable nbnivssol, présente depuis 2022 dans la table des locaux, reprend le nombre de niveau souterrains du bâtiment. Cette variable est calculée en prenant le nombre de locaux avec un étage supérieur ou égal à 81. Il est à noter qu'en de rares cas, les sous sols sont représentés par des chiffres inférieurs (61, 41...). Ainsi, la variable nbnivssol peut être minorante.

# **1.3 Variables associées**

#### **1.3.1 Variables sources**

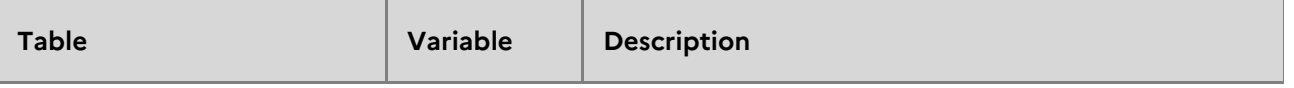

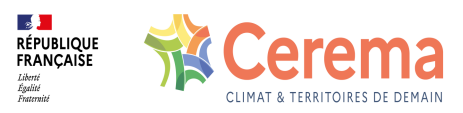

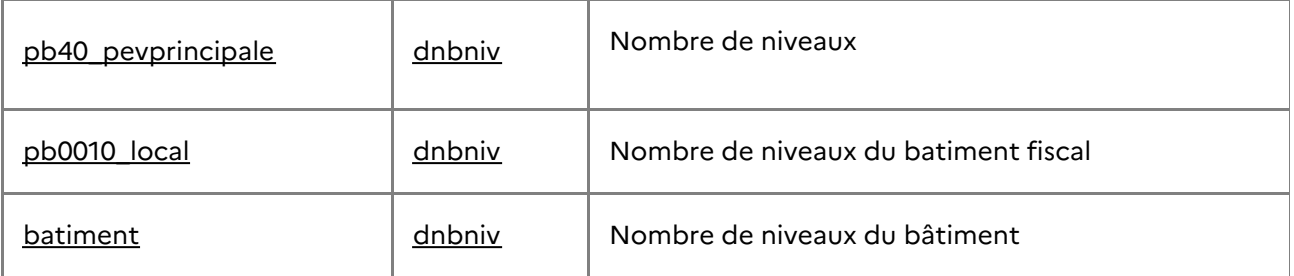

#### **1.3.2 Variables affiliées**

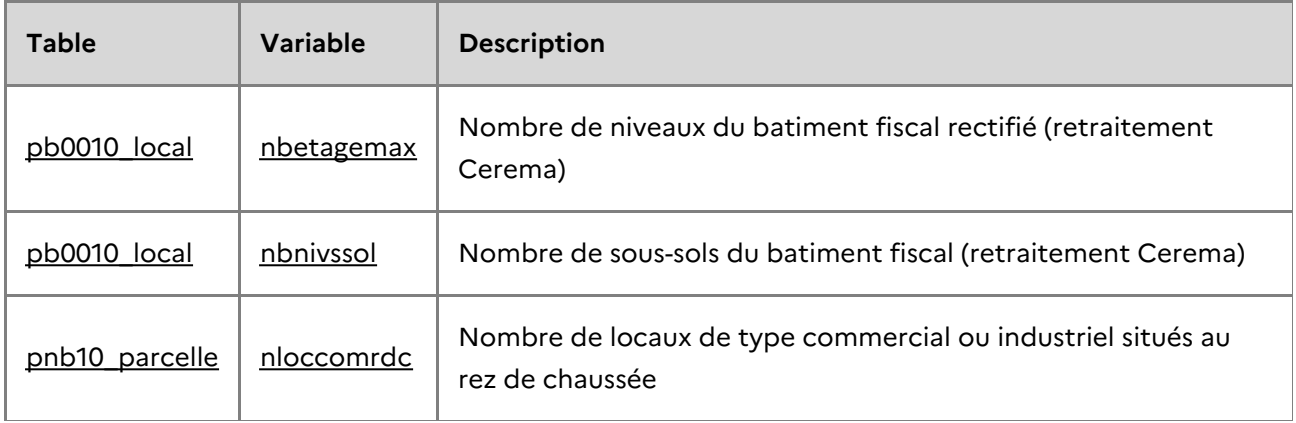

# **1.4 Taux de renseignement**

Les variables **dniv** et **dnbniv** sont remplies à 100 %

# **1.5 Précautions d'utilisation**

#### **1.5.1 Fiabilité**

La fiabilité des variables dépend du type de local.

- Pour les locaux individuels, l'étage du local ( **dniv** ) n'est pas exploitable (il vaut généralement « 00 »). On peut cependant se référer à la variable **dnbniv** , plus fiable.
- Pour les locaux situés dans un immeuble collectif, le champ **dniv** est fiable. A l'inverse, le champ **dnbniv** est souvent peu fiable (valeurs aberrantes, trop faibles, ou égales à « 00 »).

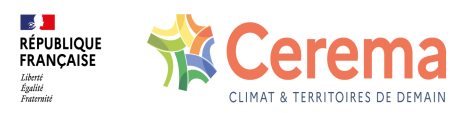

# **1.6 Exemples d'utilisation**

#### **1.6.1 Utilisation de nbetagemax seul**

En utilisant le nombre d'étages reconstitués, on peut rechercher les immeubles de plus 7 étages. La variable est aussi susceptible d'alimenter des démarches d'épannelage voire de la modélisation 3D de bâtiments

#### **1.6.2 Utilisation avec d'autres variables**

Avec dteloc, on peut rechercher les habitations ou les activités en rez-de-chaussée. Avec les surfaces, dnbniv peut être utile pour estimer l'emprise au sol (surface réelle divisées par le nombre d'étages). Nbetagemax peut être utilisé avec nlocal pour estimer des gabarits et formes urbaines. Avec les variables relatives à l'ascenseur, améliorer l'estimation des prix et observer les locaux plus difficiles d'accès.

### **1.7 Données de cadrage**

**Part de locaux situés en rez-de-chaussée (dniv = '00') sur la totalité des locaux par région**

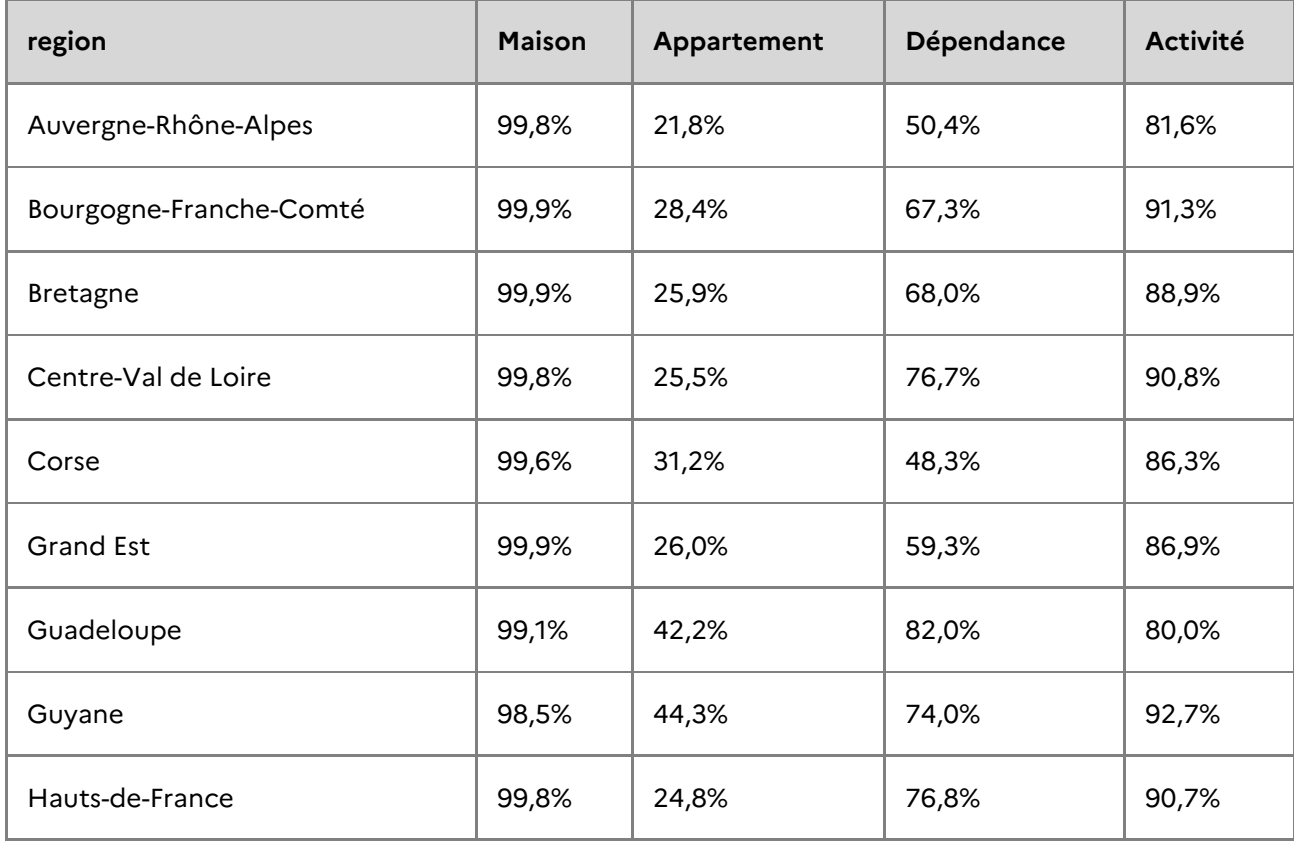

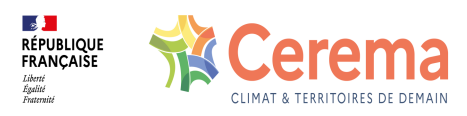

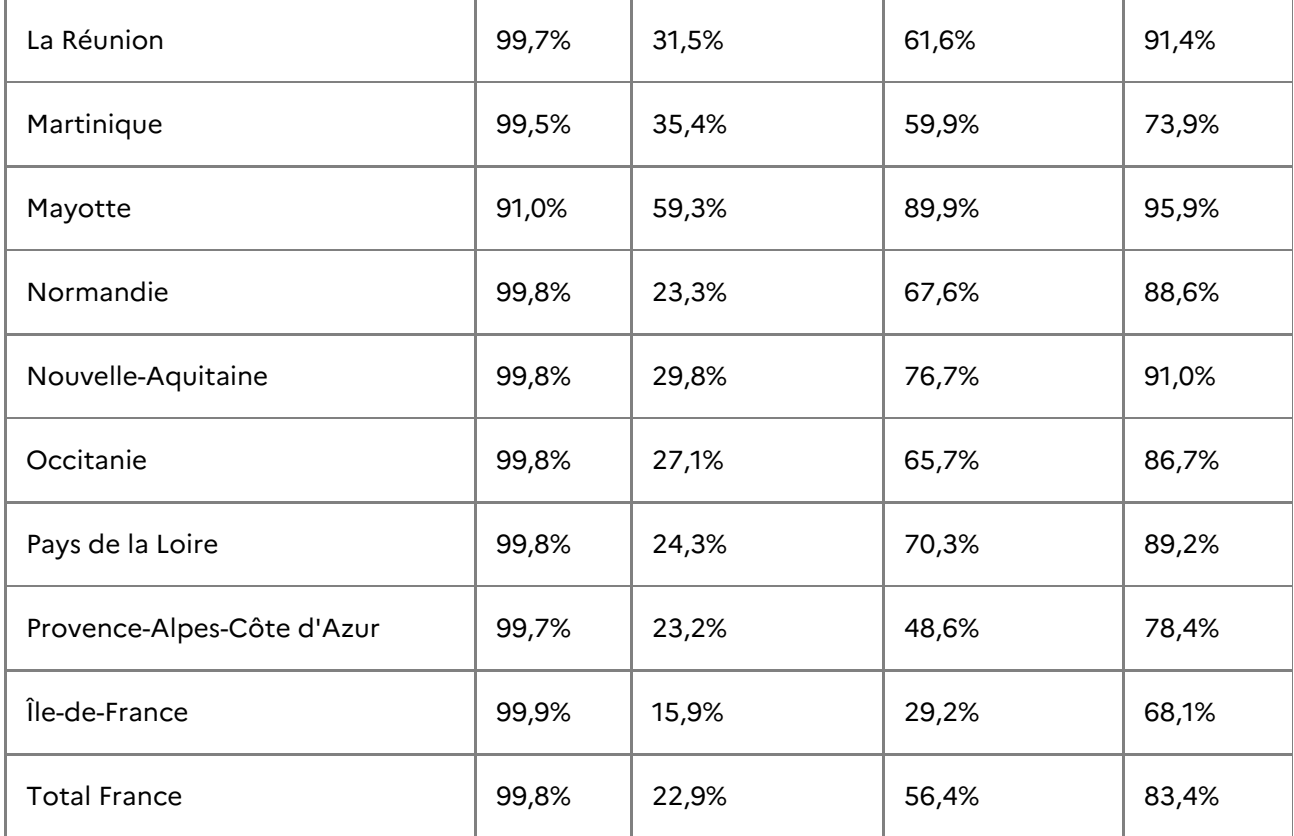

**Nombre de locaux par dniv déclaré et par type au niveau national.**

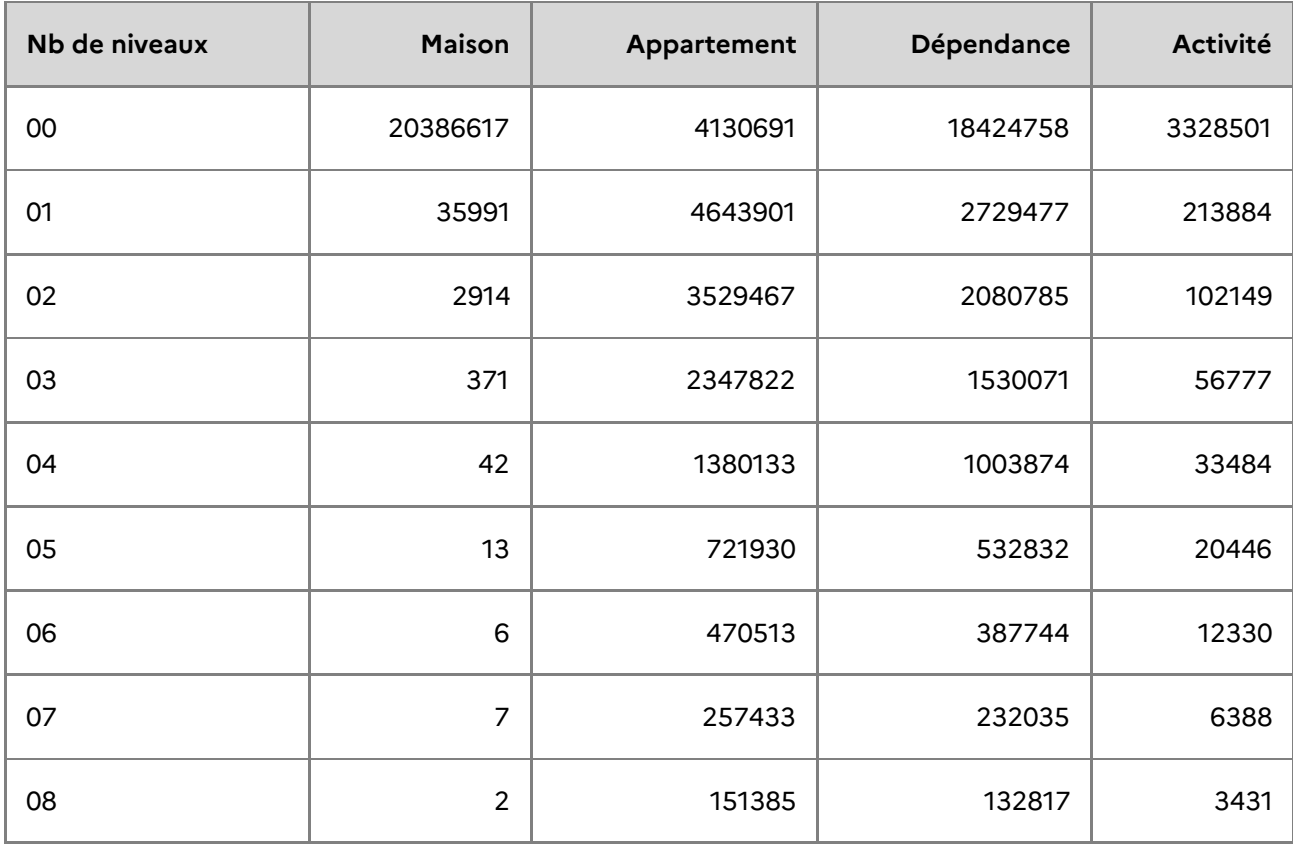

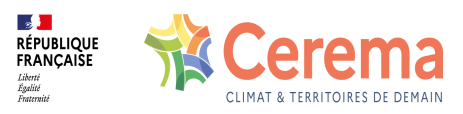

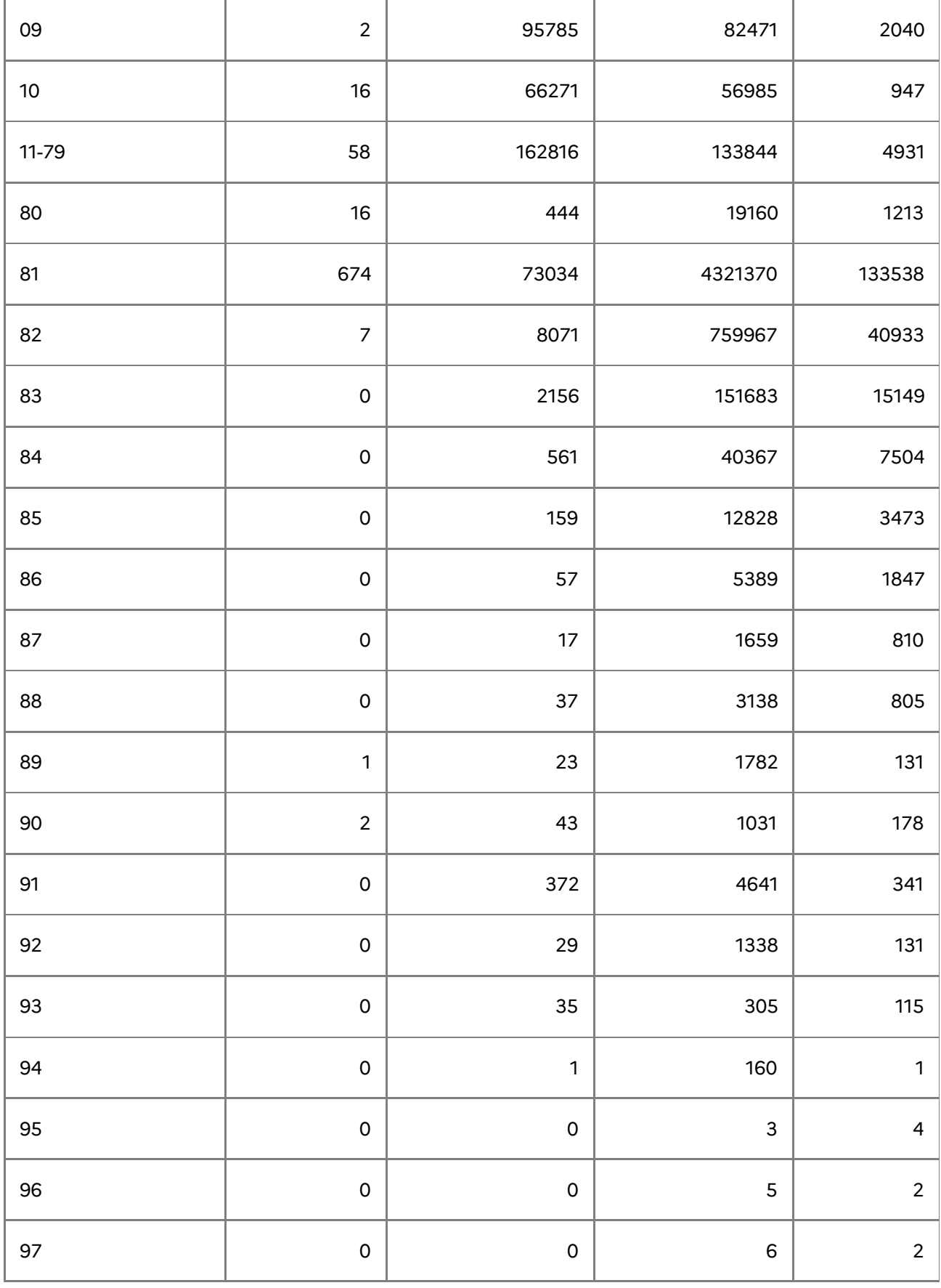

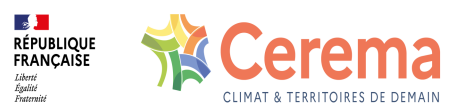

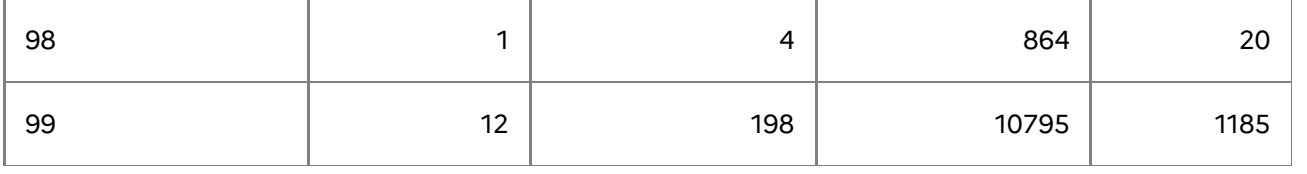

1. **dniv** peut cependant être différent de « 00 » dans un nombre de cas très réduit (inférieur à 0,2 % sur le territoire français en 2016)  $\leq$